#### Towards a Parallel Maxwell Eigensolver

#### Peter Arbenz<sup>1</sup> Martin Bečka<sup>1</sup> Roman Geus<sup>2</sup> Ulrich Hetmaniuk<sup>3</sup>

<sup>1</sup>Institute of Computational Science, ETH Zürich

<sup>2</sup>Paul-Scherrer-Institute, Villigen

<sup>3</sup>Sandia National Laboratory, Albuquerque

PDEMAMIP'04, Slanchev Bryag BG, Sept 7–10, 2004.

<span id="page-0-0"></span> $4.11 \times 1.00 \times 1.00 \times 1.00$ 

#### [Outline of the talk](#page-1-0)

[The eigenvalue problem](#page-2-0) [The eigensolver](#page-7-0) [Preconditioning the correction equation](#page-17-0) [Numerical experiments](#page-20-0) [Summary](#page-35-0)

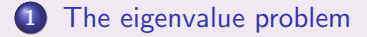

- 2 [The eigensolver](#page-7-0)
- 3 [Preconditioning the correction equation](#page-17-0)
- 4 [Numerical experiments](#page-20-0)

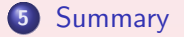

メロメ メ御き メミメ メミメー

哇

<span id="page-1-0"></span> $2QQ$ 

[Statement of the problem](#page-2-0) [View of a COMET cavity](#page-3-0) [A mixed formulation](#page-4-0) [The matrix eigenvalue problem](#page-5-0) [Null space of A](#page-6-0)

### Statement of the problem

Maxwell equations (after separation of time/space variables and after elimination of the magnetic field intensity) become eigenvalue problem

| <b>curl curl e(x)</b> = $\lambda$ e(x), $x \in \Omega$ , |
|----------------------------------------------------------|
| $\text{div } e(x) = 0$ , $x \in \Omega$ ,                |
| <b>n</b> × <b>e</b> = 0, $x \in \partial\Omega$ .        |

Here, e is the electric field intensity.

<span id="page-2-0"></span> $\left\{ \begin{array}{ccc} 1 & 0 & 0 \\ 0 & 1 & 0 \end{array} \right\}$  ,  $\left\{ \begin{array}{ccc} 0 & 0 & 0 \\ 0 & 0 & 0 \end{array} \right\}$  ,  $\left\{ \begin{array}{ccc} 0 & 0 & 0 \\ 0 & 0 & 0 \end{array} \right\}$ 

[Statement of the problem](#page-2-0) [View of a COMET cavity](#page-3-0) [A mixed formulation](#page-4-0) [The matrix eigenvalue problem](#page-5-0) [Null space of A](#page-6-0)

### View of a COMET cavity

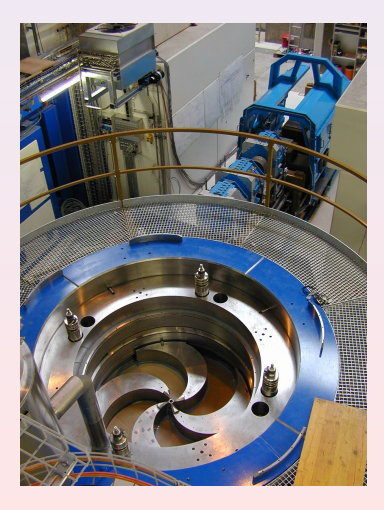

COMET cyclotron for cancer therapy at PSI (3m diameter) produced by Accel Instruments GmbH (www.accel.de)

K ロ ▶ | K 倒 ▶ | K ヨ ▶ | K ヨ ▶

<span id="page-3-0"></span> $OQ$ 

[Statement of the problem](#page-2-0) [View of a COMET cavity](#page-3-0) [A mixed formulation](#page-4-0) [The matrix eigenvalue problem](#page-5-0) [Null space of A](#page-6-0)

# A mixed formulation

(Kikuchi 1987)

Find  $(\lambda, \mathbf{e}, p) \in \mathbb{R} \times H_0(\textbf{curl}; \Omega) \times H_0^1(\Omega)$  such that  $\mathbf{e} \neq \mathbf{0}$  and (a) (curl e, curl  $\Psi$ ) + (grad  $p, \Psi$ ) =  $\lambda$ (e,  $\Psi$ ),  $\forall \Psi \in H_0$ (curl;  $\Omega$ ) (b) (e, grad  $q$ ) = 0,  $\,^1_0(\Omega)$ (2)

Here,  $p$  is a Lagrange multiplier. (b) reflects the Helmholtz decomposition  $H_0(\mathbf{curl};\Omega)=W_0\oplus\mathbf{grad}\ H^1_0(\Omega)$  where  $W_0$  is the subset of divergence-free fields in  $H_0$ (curl;  $\Omega$ ).

<span id="page-4-0"></span> $(1,1)$   $(1,1)$   $(1,1)$   $(1,1)$   $(1,1)$   $(1,1)$   $(1,1)$   $(1,1)$   $(1,1)$   $(1,1)$ 

[Statement of the problem](#page-2-0) [View of a COMET cavity](#page-3-0) [A mixed formulation](#page-4-0) [The matrix eigenvalue problem](#page-5-0) [Null space of A](#page-6-0)

#### The matrix eigenvalue problem

The evp for the time-harmonic Maxwell equation is given by

<span id="page-5-1"></span><span id="page-5-0"></span>
$$
A\mathbf{x} = \lambda M\mathbf{x}, \qquad C^T \mathbf{x} = \mathbf{0}.
$$
 (3)

where  $A=A^{ {\mathrm{\scriptscriptstyle T} }}\geq 0$  with huge nullspace,  $M= M^{ {\mathrm{\scriptscriptstyle T} }} >0.$ The elements of A, M, and C are

 $A_{ij}=($  curl  $\mathbf{\Psi}_i,$  curl  $\mathbf{\Psi}_j), \quad M_{ij}=(\mathbf{\Psi}_i)$  $1 \leq i, j \leq n$ 

and

$$
C_{ik}=(\mathbf{e}_i,\mathbf{grad}\,q_k),\quad 1\leq i\leq n,\ 1\leq k\leq m\approx n/6.
$$

Here, the  $\Psi_i$  are Nédélec (edge) element basis functions (Nédélec, 1980) and the  $q_k$  are Lagrange (node) finite elements. Both quadratic elements, with hierarchica[l b](#page-4-0)[ase](#page-6-0)[s.](#page-4-0)

[Statement of the problem](#page-2-0) [View of a COMET cavity](#page-3-0) [A mixed formulation](#page-4-0) [The matrix eigenvalue problem](#page-5-0) [Null space of A](#page-6-0)

# Null space of A

A sparse basis Y of the nullspace of  $\overline{A}$  can easily be given (incidence matrix). Then,  $C = MY$ . The  $M$ -orthogonal projector onto  $\mathcal{R}(A)=\mathcal{N}(A)^{\perp_M}=\mathcal{N}(\mathcal{C}^\mathcal{T})$  is given by

<span id="page-6-1"></span>
$$
I - YH^{-1}C^T \tag{4}
$$

<span id="page-6-0"></span> $\Omega$ 

where  $H$  with elements

$$
H_{kl}=(\mathbf{grad}\,\varphi_k,\mathbf{grad}\,\varphi_l)
$$

is Poisson matrix for quadratic Lagrange elements on given FE mesh.

We execute our computations in  $\mathcal{N}(\mathcal{C}^{\mathcal{T}})$  to avoid computation of zero eigenvalues of [\(3\)](#page-5-1) by applying [\(4\)](#page-6-1) at the right places.  $\langle \oplus \rangle$   $\rightarrow$   $\exists$   $\rangle$   $\rightarrow$   $\exists$   $\rangle$ 

[Symmetric Jacobi–Davidson \(JDSYM\)](#page-12-0) [Remarks on JDSYM](#page-13-0)

### Symmetric Jacobi–Davidson (JDSYM)

(Sleijpen/van der Vorst, 1996; Geus, 2003)

- Let  $\mathcal{V}_k = \mathsf{span}\{\mathbf{v}_1,\ldots,\mathbf{v}_k\} \subset \mathcal{N}(\mathcal{C}^\mathcal{T})$ ,  $\mathbf{v}_k^\mathcal{T} M \mathbf{v}_j = \delta_{kj}$ , be the actual search space (not a Krylov space).
- **Rayleigh–Ritz–Galerkin procedure:** Extract Ritz pair  $(\lambda, \tilde{q})$ in  $V_k$  with  $\lambda$  'closest' to some target value  $\tau$ .
- Convergence: If  $||\mathbf{r}_k||_{M^{-1}} \equiv ||(A \tilde{\lambda}M)\tilde{\mathbf{q}}||_{M^{-1}} < \varepsilon ||\tilde{\mathbf{q}}||_M$
- 

<span id="page-7-0"></span>

- 
- **Expand search space:**  $V_{k+1} = \text{span}\{v_1, \ldots, v_{k+1}\}$  $V_{k+1} = \text{span}\{v_1, \ldots, v_{k+1}\}$  $V_{k+1} = \text{span}\{v_1, \ldots, v_{k+1}\}$  $V_{k+1} = \text{span}\{v_1, \ldots, v_{k+1}\}$  $V_{k+1} = \text{span}\{v_1, \ldots, v_{k+1}\}$  $V_{k+1} = \text{span}\{v_1, \ldots, v_{k+1}\}$  $V_{k+1} = \text{span}\{v_1, \ldots, v_{k+1}\}$  $V_{k+1} = \text{span}\{v_1, \ldots, v_{k+1}\}$  $V_{k+1} = \text{span}\{v_1, \ldots, v_{k+1}\}$  $V_{k+1} = \text{span}\{v_1, \ldots, v_{k+1}\}$ [.](#page-12-0)

[Symmetric Jacobi–Davidson \(JDSYM\)](#page-12-0) [Remarks on JDSYM](#page-13-0)

### Symmetric Jacobi–Davidson (JDSYM)

(Sleijpen/van der Vorst, 1996; Geus, 2003)

- Let  $\mathcal{V}_k = \mathsf{span}\{\mathbf{v}_1,\ldots,\mathbf{v}_k\} \subset \mathcal{N}(\mathcal{C}^\mathcal{T})$ ,  $\mathbf{v}_k^\mathcal{T} M \mathbf{v}_j = \delta_{kj}$ , be the actual search space (not a Krylov space).
- **Rayleigh–Ritz–Galerkin procedure:** Extract Ritz pair  $(\lambda, \tilde{\mathbf{q}})$ in  $V_k$  with  $\lambda$  'closest' to some target value  $\tau$ .
- **Convergence:** If  $||\mathbf{r}_k||_{M^{-1}} \equiv ||(A \tilde{\lambda}M)\tilde{\mathbf{q}}||_{M^{-1}} < \varepsilon ||\tilde{\mathbf{q}}||_M$ then we have found an eigenpair
- Solve correction equation for  $t_k \perp_M \tilde{q}$ ,

<span id="page-8-0"></span> $(I-M$ ãã ${}^{T})(A-\eta_{k}M)(I-\tilde{q}\tilde{q} {}^{T}M)t_{k} = -r_{k}, \quad \tilde{q} {}^{T}Mt_{k} = 0.$  (5)

- 
- 

[Symmetric Jacobi–Davidson \(JDSYM\)](#page-12-0) [Remarks on JDSYM](#page-13-0)

### Symmetric Jacobi–Davidson (JDSYM)

(Sleijpen/van der Vorst, 1996; Geus, 2003)

- Let  $\mathcal{V}_k = \mathsf{span}\{\mathbf{v}_1,\ldots,\mathbf{v}_k\} \subset \mathcal{N}(\mathcal{C}^\mathcal{T})$ ,  $\mathbf{v}_k^\mathcal{T} M \mathbf{v}_j = \delta_{kj}$ , be the actual search space (not a Krylov space).
- **Rayleigh–Ritz–Galerkin procedure:** Extract Ritz pair  $(\lambda, \tilde{\mathbf{q}})$ in  $V_k$  with  $\lambda$  'closest' to some target value  $\tau$ .
- Convergence: If  $\|\mathbf{r}_k\|_{M^{-1}} \equiv ||(A \tilde{\lambda}M)\tilde{\mathbf{q}}||_{M^{-1}} < \varepsilon ||\tilde{\mathbf{q}}||_M$ then we have found an eigenpair
- Solve correction equation for  $t_k \perp_M \tilde{q}$ ,

<span id="page-9-0"></span> $(I-M$ ãã ${}^{T})(A-\eta_{k}M)(I-\tilde{q}$ ã ${}^{T}M)$ t $_{k}$  =  $-r_{k}$ ,  $\tilde{q}$  ${}^{T}M$ t $_{k}$  = 0. (5)

- *M*-orthonormalize  $(I YH^{-1}C^T)$ t<sub>k</sub> to  $\mathcal{V}_k$  to obtain  $v_{k+1}$
- Expand search space:  $V_{k+1} = \text{span}\{v_1, ..., v_{k+1}\}.$  $V_{k+1} = \text{span}\{v_1, ..., v_{k+1}\}.$  $V_{k+1} = \text{span}\{v_1, ..., v_{k+1}\}.$  $V_{k+1} = \text{span}\{v_1, ..., v_{k+1}\}.$  $V_{k+1} = \text{span}\{v_1, ..., v_{k+1}\}.$  $V_{k+1} = \text{span}\{v_1, ..., v_{k+1}\}.$  $V_{k+1} = \text{span}\{v_1, ..., v_{k+1}\}.$  $V_{k+1} = \text{span}\{v_1, ..., v_{k+1}\}.$  $V_{k+1} = \text{span}\{v_1, ..., v_{k+1}\}.$  $V_{k+1} = \text{span}\{v_1, ..., v_{k+1}\}.$  $V_{k+1} = \text{span}\{v_1, ..., v_{k+1}\}.$

[Symmetric Jacobi–Davidson \(JDSYM\)](#page-12-0) [Remarks on JDSYM](#page-13-0)

### Symmetric Jacobi–Davidson (JDSYM)

(Sleijpen/van der Vorst, 1996; Geus, 2003)

- Let  $\mathcal{V}_k = \mathsf{span}\{\mathbf{v}_1,\ldots,\mathbf{v}_k\} \subset \mathcal{N}(\mathcal{C}^\mathcal{T})$ ,  $\mathbf{v}_k^\mathcal{T} M \mathbf{v}_j = \delta_{kj}$ , be the actual search space (not a Krylov space).
- **Rayleigh–Ritz–Galerkin procedure:** Extract Ritz pair  $(\lambda, \tilde{\mathbf{q}})$ in  $V_k$  with  $\lambda$  'closest' to some target value  $\tau$ .
- Convergence: If  $\|\mathbf{r}_k\|_{M^{-1}} \equiv ||(A \tilde{\lambda}M)\tilde{\mathbf{q}}||_{M^{-1}} < \varepsilon ||\tilde{\mathbf{q}}||_M$ then we have found an eigenpair
- Solve correction equation for  $\mathbf{t}_k \perp_M \tilde{\mathbf{q}}$ ,

<span id="page-10-0"></span>
$$
(I - M\tilde{\mathbf{q}}\tilde{\mathbf{q}}^T)(A - \eta_k M)(I - \tilde{\mathbf{q}}\tilde{\mathbf{q}}^T M)\mathbf{t}_k = -\mathbf{r}_k, \quad \tilde{\mathbf{q}}^T M \mathbf{t}_k = 0.
$$
 (5)

- *M*-orthonormalize  $(I YH^{-1}C^T)$ t<sub>k</sub> to  $\mathcal{V}_k$  to obtain  $v_{k+1}$
- **•** Expand search space:  $V_{k+1} = \text{span}\{\mathbf{v}_1, \dots, \mathbf{v}_{k+1}\}.$  $V_{k+1} = \text{span}\{\mathbf{v}_1, \dots, \mathbf{v}_{k+1}\}.$  $V_{k+1} = \text{span}\{\mathbf{v}_1, \dots, \mathbf{v}_{k+1}\}.$  $V_{k+1} = \text{span}\{\mathbf{v}_1, \dots, \mathbf{v}_{k+1}\}.$  $V_{k+1} = \text{span}\{\mathbf{v}_1, \dots, \mathbf{v}_{k+1}\}.$  $V_{k+1} = \text{span}\{\mathbf{v}_1, \dots, \mathbf{v}_{k+1}\}.$  $V_{k+1} = \text{span}\{\mathbf{v}_1, \dots, \mathbf{v}_{k+1}\}.$  $V_{k+1} = \text{span}\{\mathbf{v}_1, \dots, \mathbf{v}_{k+1}\}.$  $V_{k+1} = \text{span}\{\mathbf{v}_1, \dots, \mathbf{v}_{k+1}\}.$  $V_{k+1} = \text{span}\{\mathbf{v}_1, \dots, \mathbf{v}_{k+1}\}.$  $V_{k+1} = \text{span}\{\mathbf{v}_1, \dots, \mathbf{v}_{k+1}\}.$  $\rightarrow$   $\equiv$   $\rightarrow$

[Symmetric Jacobi–Davidson \(JDSYM\)](#page-12-0) [Remarks on JDSYM](#page-13-0)

## Symmetric Jacobi–Davidson (JDSYM)

(Sleijpen/van der Vorst, 1996; Geus, 2003)

- Let  $\mathcal{V}_k = \mathsf{span}\{\mathbf{v}_1,\ldots,\mathbf{v}_k\} \subset \mathcal{N}(\mathcal{C}^\mathcal{T})$ ,  $\mathbf{v}_k^\mathcal{T} M \mathbf{v}_j = \delta_{kj}$ , be the actual search space (not a Krylov space).
- **Rayleigh–Ritz–Galerkin procedure:** Extract Ritz pair  $(\lambda, \tilde{\mathbf{q}})$ in  $V_k$  with  $\lambda$  'closest' to some target value  $\tau$ .
- Convergence: If  $\|\mathbf{r}_k\|_{M^{-1}} \equiv ||(A \tilde{\lambda}M)\tilde{\mathbf{q}}||_{M^{-1}} < \varepsilon ||\tilde{\mathbf{q}}||_M$ then we have found an eigenpair
- Solve correction equation for  $\mathbf{t}_k \perp_M \tilde{\mathbf{q}}$ ,

 $(I-M$ ãã ${}^{T})(A-\eta_{k}M)(I-$ ãã ${}^{T}M)$ t $_{k}$   $=-$ r $_{k}, \quad$ ã ${}^{T}M$ t $_{k}$   $=$  0.  $\,$ (5)

- M-orthonormalize  $(I YH^{-1}C^T)\mathbf{t}_k$  to  $\mathcal{V}_k$  to obtain  $\mathbf{v}_{k+1}$
- Expand search space:  $V_{k+1} = \text{span}\{\mathbf{v}_1,\ldots,\mathbf{v}_{k+1}\}.$  $V_{k+1} = \text{span}\{\mathbf{v}_1,\ldots,\mathbf{v}_{k+1}\}.$  $V_{k+1} = \text{span}\{\mathbf{v}_1,\ldots,\mathbf{v}_{k+1}\}.$  $V_{k+1} = \text{span}\{\mathbf{v}_1,\ldots,\mathbf{v}_{k+1}\}.$  $V_{k+1} = \text{span}\{\mathbf{v}_1,\ldots,\mathbf{v}_{k+1}\}.$  $V_{k+1} = \text{span}\{\mathbf{v}_1,\ldots,\mathbf{v}_{k+1}\}.$  $V_{k+1} = \text{span}\{\mathbf{v}_1,\ldots,\mathbf{v}_{k+1}\}.$  $V_{k+1} = \text{span}\{\mathbf{v}_1,\ldots,\mathbf{v}_{k+1}\}.$  $V_{k+1} = \text{span}\{\mathbf{v}_1,\ldots,\mathbf{v}_{k+1}\}.$  $V_{k+1} = \text{span}\{\mathbf{v}_1,\ldots,\mathbf{v}_{k+1}\}.$  $V_{k+1} = \text{span}\{\mathbf{v}_1,\ldots,\mathbf{v}_{k+1}\}.$

<span id="page-11-0"></span> $\rightarrow$   $\equiv$   $\rightarrow$ 

[Symmetric Jacobi–Davidson \(JDSYM\)](#page-7-0) [Remarks on JDSYM](#page-13-0)

# Symmetric Jacobi–Davidson (JDSYM)

(Sleijpen/van der Vorst, 1996; Geus, 2003)

- Let  $\mathcal{V}_k = \mathsf{span}\{\mathbf{v}_1,\ldots,\mathbf{v}_k\} \subset \mathcal{N}(\mathcal{C}^\mathcal{T})$ ,  $\mathbf{v}_k^\mathcal{T} M \mathbf{v}_j = \delta_{kj}$ , be the actual search space (not a Krylov space).
- **Rayleigh–Ritz–Galerkin procedure:** Extract Ritz pair  $(\lambda, \tilde{\mathbf{q}})$ in  $V_k$  with  $\lambda$  'closest' to some target value  $\tau$ .
- Convergence: If  $\|\mathbf{r}_k\|_{M^{-1}} \equiv ||(A \tilde{\lambda}M)\tilde{\mathbf{q}}||_{M^{-1}} < \varepsilon ||\tilde{\mathbf{q}}||_M$ then we have found an eigenpair
- Solve correction equation for  $\mathbf{t}_k \perp_M \tilde{\mathbf{q}}$ ,

<span id="page-12-0"></span> $(I-M$ ãã ${}^{T})(A-\eta_{k}M)(I-$ ãã ${}^{T}M)$ t $_{k}$   $=-$ r $_{k}, \quad$ ã ${}^{T}M$ t $_{k}$   $=$  0.  $\,$ (5)

- M-orthonormalize  $(I YH^{-1}C^T)\mathbf{t}_k$  to  $\mathcal{V}_k$  to obtain  $\mathbf{v}_{k+1}$
- Expand search space:  $V_{k+1} = \text{span}\{\mathbf{v}_1, \ldots, \mathbf{v}_{k+1}\}.$  $V_{k+1} = \text{span}\{\mathbf{v}_1, \ldots, \mathbf{v}_{k+1}\}.$  $V_{k+1} = \text{span}\{\mathbf{v}_1, \ldots, \mathbf{v}_{k+1}\}.$  $V_{k+1} = \text{span}\{\mathbf{v}_1, \ldots, \mathbf{v}_{k+1}\}.$  $V_{k+1} = \text{span}\{\mathbf{v}_1, \ldots, \mathbf{v}_{k+1}\}.$  $V_{k+1} = \text{span}\{\mathbf{v}_1, \ldots, \mathbf{v}_{k+1}\}.$  $V_{k+1} = \text{span}\{\mathbf{v}_1, \ldots, \mathbf{v}_{k+1}\}.$  $V_{k+1} = \text{span}\{\mathbf{v}_1, \ldots, \mathbf{v}_{k+1}\}.$  $V_{k+1} = \text{span}\{\mathbf{v}_1, \ldots, \mathbf{v}_{k+1}\}.$  $V_{k+1} = \text{span}\{\mathbf{v}_1, \ldots, \mathbf{v}_{k+1}\}.$  $V_{k+1} = \text{span}\{\mathbf{v}_1, \ldots, \mathbf{v}_{k+1}\}.$

[Symmetric Jacobi–Davidson \(JDSYM\)](#page-7-0) [Remarks on JDSYM](#page-16-0)

# Remarks on JDSYM

- Shift  $n_k$  is set to target value  $\tau$  initially and to the Rayleigh quotient  $\rho(\mathbf{\tilde{q}})$  close to convergence.
- $\bullet$  If  $k = j_{\text{max}}$  reduce size of the search space to  $j_{\text{min}}$ . Use  $j_{\text{min}}$ 'best' Ritz vectors in  $\mathcal{V}_{j_{\text{max}}}$  to define  $\mathcal{V}_{j_{\text{min}}}$ .
- The correction equation is solved only approximatively. We
- 

<span id="page-13-0"></span> $(1,1)$   $(1,1)$   $(1,1)$   $(1,1)$   $(1,1)$   $(1,1)$   $(1,1)$   $(1,1)$   $(1,1)$   $(1,1)$ 

[Symmetric Jacobi–Davidson \(JDSYM\)](#page-7-0) [Remarks on JDSYM](#page-16-0)

## Remarks on JDSYM

- Shift  $n_k$  is set to target value  $\tau$  initially and to the Rayleigh quotient  $\rho(\mathbf{\tilde{q}})$  close to convergence.
- If  $k = j_{\text{max}}$  reduce size of the search space to  $j_{\text{min}}$ . Use  $j_{\text{min}}$ 'best' Ritz vectors in  $\mathcal{V}_{j_{\text{max}}}$  to define  $\mathcal{V}_{j_{\text{min}}}$ .
- The correction equation is solved only approximatively. We use a Krylov space method: QMRS (admits indefinite preconditioner).
- 

 $(1, 1)$   $(1, 1)$   $(1, 1)$   $(1, 1)$   $(1, 1)$   $(1, 1)$   $(1, 1)$   $(1, 1)$   $(1, 1)$ 

[Symmetric Jacobi–Davidson \(JDSYM\)](#page-7-0) [Remarks on JDSYM](#page-16-0)

# Remarks on JDSYM

- Shift  $n_k$  is set to target value  $\tau$  initially and to the Rayleigh quotient  $\rho(\mathbf{\tilde{q}})$  close to convergence.
- If  $k = j_{\text{max}}$  reduce size of the search space to  $j_{\text{min}}$ . Use  $j_{\text{min}}$ 'best' Ritz vectors in  $\mathcal{V}_{i_{\text{max}}}$  to define  $\mathcal{V}_{i_{\text{min}}}$ .
- The correction equation is solved only approximatively. We use a Krylov space method: QMRS (admits indefinite preconditioner).
- **•** Eigenvectors corresponding to higher eigenvalues are computed in the orthogonal complement of previously computed eigenvectors.

 $(1,1)$   $(1,1)$   $(1,1)$   $(1,1)$   $(1,1)$   $(1,1)$   $(1,1)$   $(1,1)$   $(1,1)$   $(1,1)$ 

[Symmetric Jacobi–Davidson \(JDSYM\)](#page-7-0) [Remarks on JDSYM](#page-13-0)

# Remarks on JDSYM

- Shift  $n_k$  is set to target value  $\tau$  initially and to the Rayleigh quotient  $\rho(\mathbf{\tilde{q}})$  close to convergence.
- If  $k = j_{\text{max}}$  reduce size of the search space to  $j_{\text{min}}$ . Use  $j_{\text{min}}$ 'best' Ritz vectors in  $\mathcal{V}_{i_{\text{max}}}$  to define  $\mathcal{V}_{i_{\text{min}}}$ .
- The correction equation is solved only approximatively. We use a Krylov space method: QMRS (admits indefinite preconditioner).
- **•** Eigenvectors corresponding to higher eigenvalues are computed in the orthogonal complement of previously computed eigenvectors.

<span id="page-16-0"></span>イロメ マタメ マミメ マミメ

[Preconditioning the correction equation](#page-17-0) [Hierarchical basis preconditioning](#page-18-0)

#### Preconditioning the correction equation

The correction equation is given by

$$
(I - M\tilde{\mathbf{q}}\tilde{\mathbf{q}}^T)(A - \eta_k M)(I - \tilde{\mathbf{q}}\tilde{\mathbf{q}}^T M)\mathbf{t}_k = -\mathbf{r}_k, \qquad \tilde{\mathbf{q}}^T M \mathbf{t}_k = 0.
$$

We choose a preconditioner of the form

$$
(I - M\tilde{\mathbf{q}}\tilde{\mathbf{q}}^T)K(I - \tilde{\mathbf{q}}\tilde{\mathbf{q}}^T M)\mathbf{c} = \mathbf{b}, \qquad \tilde{\mathbf{q}}^T M\mathbf{c} = 0.
$$
 (6)

where K is a preconditioner for  $A - \rho_k M$ . As we are looking for just a few of the smallest eigenvalues we take  $K \approx A - \sigma M$  where  $\sigma$  is close to the desired eigenvalues. We use the same  $K$  for all correction equations.

<span id="page-17-0"></span> $(1, 1)$   $(1, 1)$   $(1, 1)$   $(1, 1)$   $(1, 1)$   $(1, 1)$   $(1, 1)$   $(1, 1)$   $(1, 1)$ 

[Preconditioning the correction equation](#page-17-0) [Hierarchical basis preconditioning](#page-18-0)

#### Hierarchical basis preconditioning

For solving with K we employ the hierarchical basis (Bank, 1996): We arrange the matrix  $K$  in the form

$$
\begin{bmatrix} K_{11} & K_{12} \\ K_{21} & K_{22} \end{bmatrix} \begin{pmatrix} \mathbf{x}_1 \\ \mathbf{x}_2 \end{pmatrix} = \begin{pmatrix} \mathbf{b}_1 \\ \mathbf{b}_2 \end{pmatrix}, \qquad K = A - \sigma M. \tag{7}
$$

In a 2-level algorithm  $K_{11}$  corresponds to a system on the coarser grid whence it is solved directly.

Here, solving with  $K_{11}$  is replaced by invoking the AMG multilevel solver ML in the Trilinos solver suite (Reitzinger/Schöberl, 2002; P. Vaněk et al., 2001; Tuminaro et al., 2004).

<span id="page-18-0"></span> $(1, 1)$   $(1, 1)$   $(1, 1)$   $(1, 1)$   $(1, 1)$   $(1, 1)$   $(1, 1)$   $(1, 1)$   $(1, 1)$ 

[Preconditioning the correction equation](#page-17-0) [Hierarchical basis preconditioning](#page-18-0)

Solving with  $K$  is replaced by one step of symmetric block Gauss–Seidel iteration

$$
\mathbf{x}'_1 := K_{11}^{-1} \mathbf{b}_1,\n\mathbf{x}_2 := (\widetilde{K}_{22})^{-1} (\mathbf{b}_2 - K_{21} \mathbf{x}'_1),\n\mathbf{x}_1 := K_{11}^{-1} (\mathbf{b}_1 - K_{12} \mathbf{x}_2),
$$
\n(8)

with  $K_{22}$  only an approximation of  $K_{22}$ ,  $K_{22} \approx K_{22}$ . Here,  $K_{22}$ corresponds to one step of (undamped) Jacobi iteration.

<span id="page-19-0"></span> $(1, 1)$   $(1, 1)$   $(1, 1)$   $(1, 1)$   $(1, 1)$   $(1, 1)$   $(1, 1)$   $(1, 1)$   $(1, 1)$ 

[The Software Environment: Trilinos](#page-24-0) [Example of using Trilinos](#page-25-0) [The Hardware Environment](#page-27-0) **[Matrices](#page-28-0)** [Data distribution](#page-29-0) **[Timings](#page-32-0)** 

## The Software Environment: Trilinos

- The Trilinos Project is an effort to develop parallel solver algorithms and libraries within an object-oriented software framework for the solution of large-scale, complex multi-physics engineering and scientific applications.
- See http://software.sandia.gov/trilinos/
- Provides means to distribute (multi)vectors and (sparse)
- 
- <span id="page-20-0"></span>

[The Software Environment: Trilinos](#page-24-0) [Example of using Trilinos](#page-25-0) [The Hardware Environment](#page-27-0) **[Matrices](#page-28-0)** [Data distribution](#page-29-0) **[Timings](#page-32-0)** 

# The Software Environment: Trilinos

- The Trilinos Project is an effort to develop parallel solver algorithms and libraries within an object-oriented software framework for the solution of large-scale, complex multi-physics engineering and scientific applications.
- See http://software.sandia.gov/trilinos/
- Provides means to distribute (multi)vectors and (sparse) matrices (Epetra and EpetraExt packages).
- 
- <span id="page-21-0"></span>O Quality of documentation depends o[n p](#page-20-0)[ack](#page-22-0)[a](#page-19-0)[g](#page-20-0)[e](#page-24-0)[.](#page-25-0)

[The Software Environment: Trilinos](#page-24-0) [Example of using Trilinos](#page-25-0) [The Hardware Environment](#page-27-0) **[Matrices](#page-28-0)** [Data distribution](#page-29-0) **[Timings](#page-32-0)** 

# The Software Environment: Trilinos

- The Trilinos Project is an effort to develop parallel solver algorithms and libraries within an object-oriented software framework for the solution of large-scale, complex multi-physics engineering and scientific applications.
- See http://software.sandia.gov/trilinos/
- Provides means to distribute (multi)vectors and (sparse) matrices (Epetra and EpetraExt packages).
- Provides solvers that work on these distributed data. Here we use iterative solvers and preconditioners (package AztecOO), smoothed aggregation multilevel AMG preconditioner (ML), direct solver wrappers (Amesos) and data distribution for parallelization (EpetraExt interface to Zoltan/ParMETIS).
- Quality of documentation depends o[n p](#page-21-0)[ack](#page-23-0)[a](#page-19-0)[g](#page-20-0)[e](#page-24-0)[.](#page-25-0)

<span id="page-22-0"></span>不重 医不重 的

[The Software Environment: Trilinos](#page-24-0) [Example of using Trilinos](#page-25-0) [The Hardware Environment](#page-27-0) **[Matrices](#page-28-0)** [Data distribution](#page-29-0) **[Timings](#page-32-0)** 

# The Software Environment: Trilinos

- The Trilinos Project is an effort to develop parallel solver algorithms and libraries within an object-oriented software framework for the solution of large-scale, complex multi-physics engineering and scientific applications.
- See http://software.sandia.gov/trilinos/
- Provides means to distribute (multi)vectors and (sparse) matrices (Epetra and EpetraExt packages).
- **•** Provides solvers that work on these distributed data. Here we use iterative solvers and preconditioners (package AztecOO), smoothed aggregation multilevel AMG preconditioner (ML), direct solver wrappers (Amesos) and data distribution for parallelization (EpetraExt interface to Zoltan/ParMETIS).

<span id="page-23-0"></span>Quality of documentation depends o[n p](#page-22-0)[ack](#page-24-0)[a](#page-19-0)[g](#page-20-0)[e](#page-24-0)[.](#page-25-0)

[The Software Environment: Trilinos](#page-20-0) [Example of using Trilinos](#page-25-0) [The Hardware Environment](#page-27-0) **[Matrices](#page-28-0)** [Data distribution](#page-29-0) **[Timings](#page-32-0)** 

# The Software Environment: Trilinos

- The Trilinos Project is an effort to develop parallel solver algorithms and libraries within an object-oriented software framework for the solution of large-scale, complex multi-physics engineering and scientific applications.
- See http://software.sandia.gov/trilinos/
- Provides means to distribute (multi)vectors and (sparse) matrices (Epetra and EpetraExt packages).
- **•** Provides solvers that work on these distributed data. Here we use iterative solvers and preconditioners (package AztecOO), smoothed aggregation multilevel AMG preconditioner (ML), direct solver wrappers (Amesos) and data distribution for parallelization (EpetraExt interface to Zoltan/ParMETIS).
- <span id="page-24-0"></span>Quality of documentation depends o[n p](#page-23-0)[ack](#page-25-0)[a](#page-19-0)[g](#page-20-0)[e](#page-24-0)[.](#page-25-0)

[The Software Environment: Trilinos](#page-20-0) [Example of using Trilinos](#page-25-0) [The Hardware Environment](#page-27-0) **[Matrices](#page-28-0)** [Data distribution](#page-29-0) **[Timings](#page-32-0)** 

# Example of using Trilinos

// Example of solving a linear system with AztecOO.

// create a linear map Epetra Map RowMap(NumGlobalElements, 0, Communicator);

// create an Epetra Matrix Epetra CrsMatrix A(Copy, RowMap, NumEntriesPerRow);

// fill a row with values A.InsertGlobalValues(GlobalRow, NumEntries, Values, Indices);

メロメ メ御き メミメ メミメー

<span id="page-25-0"></span> $OQ$ 

[The Software Environment: Trilinos](#page-20-0) [Example of using Trilinos](#page-25-0) [The Hardware Environment](#page-27-0) **[Matrices](#page-28-0)** [Data distribution](#page-29-0) **[Timings](#page-32-0)** 

```
// ========== AZTECOO INTERFACE ============
// create vectors x and b
Epetra_Vector x(Map);
Epetra_Vector b(Map);
b.Random();
```
// create a linear problem Epetra LinearProblem Problem(&A, &x, &b);

```
// create an AztecOO instance
AztecOO Solver(Problem);
```

```
Solver.SetAztecOption(AZ precond, AZ Jacobi);
Solver.Iterate(1000, 1E-9);
```
K ロ ▶ 〈 *団* ▶ 〈 결 ▶ 〈 결 ▶ 〉

[The Software Environment: Trilinos](#page-20-0) [Example of using Trilinos](#page-25-0) [The Hardware Environment](#page-27-0) **[Matrices](#page-28-0)** [Data distribution](#page-29-0) **[Timings](#page-32-0)** 

# BeoWulf Cluster

- 32 dual-node PC cluster
	- 2 AMD Athlon 1.4 GHz processors/node
	- 2 GB main memory
	- <sup>160</sup> GB local disk
- **•** Myrinet
	- $\bullet$  2000 Mbit/s
- **•** Software
	- $\bullet$  Linux 2.4.20
	- MPICH 1.2.5
	- Trilinos Developer Version (March)

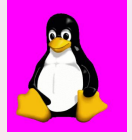

<span id="page-27-0"></span>K ロ ▶ 〈 *団* ▶ 〈 결 ▶ 〈 결 ▶

[Outline of the talk](#page-1-0) [The eigenvalue problem](#page-2-0) [The eigensolver](#page-7-0) [Preconditioning the correction equation](#page-17-0) [Numerical experiments](#page-20-0) **[Summary](#page-35-0)** [The Software Environment: Trilinos](#page-20-0) [Example of using Trilinos](#page-25-0) [The Hardware Environment](#page-27-0) **[Matrices](#page-28-0)** [Data distribution](#page-29-0) [Timings](#page-32-0)

### **Matrices**

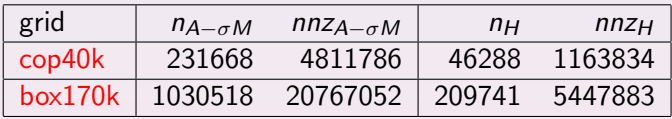

Table: Matrices used for numerical experiments

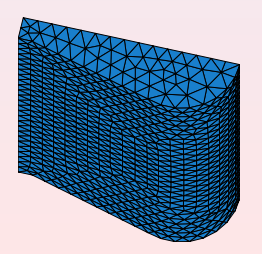

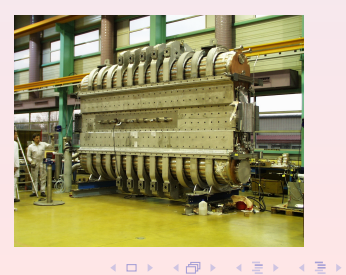

<span id="page-28-0"></span>哇

[The Software Environment: Trilinos](#page-20-0) [Example of using Trilinos](#page-25-0) [The Hardware Environment](#page-27-0) **[Matrices](#page-28-0)** [Data distribution](#page-29-0) **[Timings](#page-32-0)** 

# Data distribution

#### Definition of an artificial graph

The blocks of A, M, K, H, and C are stored *independently*. Distribution is by rows. A map defines which row goes on which processor.

For the distribution with ParMETIS a 'graph' G is defined that contains a node for each vertex, edge, and face of the finite element mesh that 'participates' at the computation. G is defined by suitable submatrices of  $M$ ,  $H$ , and  $C$ .

<span id="page-29-0"></span> $(1, 1)$   $(1, 1)$   $(1, 1)$   $(1, 1)$   $(1, 1)$   $(1, 1)$   $(1, 1)$   $(1, 1)$   $(1, 1)$ 

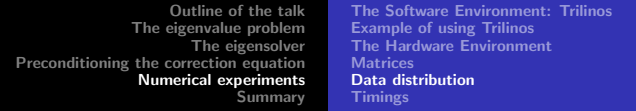

More precisely we define a graph G as

$$
G = \begin{bmatrix} H_{11} & C_{11}^T & \hat{C}_{21}^T \\ C_{11} & M_{11} & \hat{M}_{12} \\ \hat{C}_{21} & \hat{M}_{21} & \hat{M}_{22} \end{bmatrix} .
$$
 (9)

ParMETIS tries to distribute the matrix such that the number of nonzero elements per processor is balanced (load balance) and such that the number of edge cuts is minimal (little communication).

[The Software Environment: Trilinos](#page-20-0) [Example of using Trilinos](#page-25-0) [The Hardware Environment](#page-27-0) **[Matrices](#page-28-0)** [Data distribution](#page-29-0) **[Timings](#page-32-0)** 

#### • Typical distribution of  $M$  on 8 processors

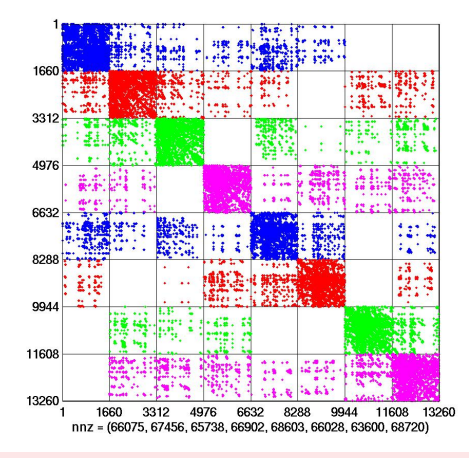

matrix order 13'260  $#$  nonzeros 533'122  $533'122/8 = 66'640$ 85-90% of nonzeros in block diagonal

K ロ ▶ 〈 *団* ▶ 〈 글 ▶ 〈 글 ▶

[Outline of the talk](#page-1-0) [The eigenvalue problem](#page-2-0) [The eigensolver](#page-7-0) [Preconditioning the correction equation](#page-17-0) [Numerical experiments](#page-20-0) [Summary](#page-35-0) [The Software Environment: Trilinos](#page-20-0) [Example of using Trilinos](#page-25-0) [The Hardware Environment](#page-27-0) **[Matrices](#page-28-0)** [Data distribution](#page-29-0) **[Timings](#page-32-0)** 

# **Timings**

Timings are given for computing the 5 smallest positive eigenvalues using JDSYM with the 2-level preconditioner  $(K_{11})$ : ML,  $K_{22}$ : diagonal) on the Beowulf (Merlin) in dedicated mode. System with H was solved using PCG with ML preconditioner.

#### Some JDSYM parameters

itmax=200 linitmax=50 kmax=5 jmin=6 jmax=15  $tau=0.0e+00$   $idtol=1.0e-08$   $eps_tr=1.0e-03$ toldecay=1.5e+00 sigma=1.5e+00 linsolver=qmrs blksize=1

**K ロ ▶ 〈 何 ▶ 〈 君 ▶ 〈 君 ▶** 

<span id="page-32-0"></span> $OQ$ 

[The Software Environment: Trilinos](#page-20-0) [Example of using Trilinos](#page-25-0) [The Hardware Environment](#page-27-0) **[Matrices](#page-28-0)** [Data distribution](#page-29-0) [Timings](#page-32-0)

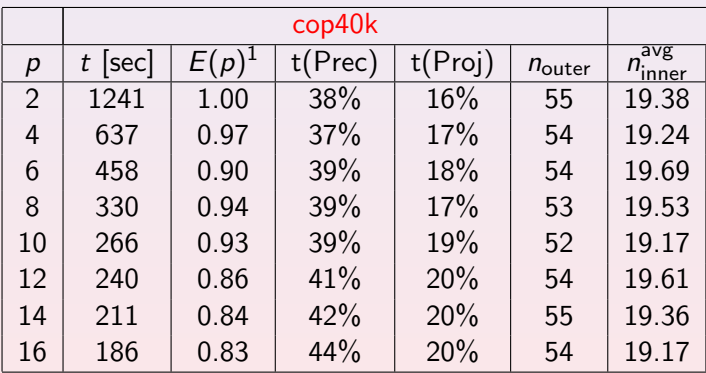

<sup>1</sup>Efficiency relative to execution time  $t(2)$ 

K ロ > | K 御 > | K 唐 > | K 唐 > | |

 $\equiv$ 

[Outline of the talk](#page-1-0) [The eigenvalue problem](#page-2-0) [The eigensolver](#page-7-0) [Preconditioning the correction equation](#page-17-0) [Numerical experiments](#page-20-0) [Summary](#page-35-0) [The Software Environment: Trilinos](#page-20-0) [Example of using Trilinos](#page-25-0) [The Hardware Environment](#page-27-0) **[Matrices](#page-28-0)** [Data distribution](#page-29-0) [Timings](#page-32-0)

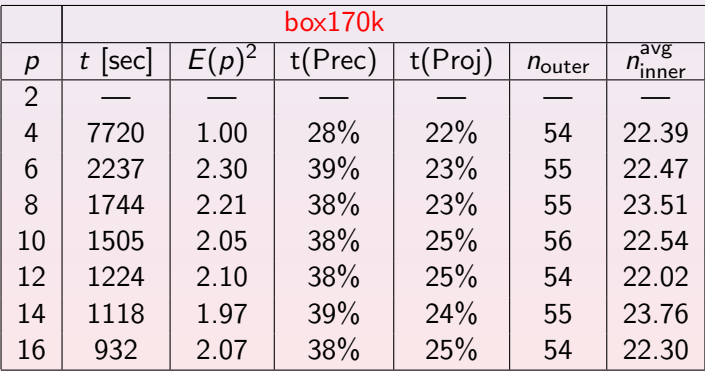

<sup>2</sup>Efficiency relative to execution time  $t(4)$ 

**K ロ ▶ | K 御 ▶ | K 碧 ▶ | K 碧 ▶ | |** 

<span id="page-34-0"></span> $\equiv$ 

# Summary

**1** We presented some preliminary results on a parallel implementation of the symmetric Jacobi-Davidson algorithm (JDSYM).

#### **2** Ingredients of the present parallel JDSYM are

- 
- 
- 
- <span id="page-35-0"></span>
- 

# **K ロ ▶ 〈 何 ▶ 〈 君 ▶ 〈 君 ▶**

# Summary

**1** We presented some preliminary results on a parallel implementation of the symmetric Jacobi-Davidson algorithm (JDSYM).

#### **2** Ingredients of the present parallel JDSYM are

- Trilinos framework
- 
- 
- <span id="page-36-0"></span>
- 
- **K ロ ▶ 〈 伊 ▶ 〈 唐 ▶ 〈 唐 ▶**

# Summary

**1** We presented some preliminary results on a parallel implementation of the symmetric Jacobi-Davidson algorithm (JDSYM).

#### **2** Ingredients of the present parallel JDSYM are

- **•** Trilinos framework
- Data distribution by Zoltan/ParMETIS
- 
- <span id="page-37-0"></span>
- 
- $(1, 1)$   $(1, 1)$   $(1, 1)$   $(1, 1)$   $(1, 1)$   $(1, 1)$   $(1, 1)$   $(1, 1)$

# Summary

**1** We presented some preliminary results on a parallel implementation of the symmetric Jacobi-Davidson algorithm (JDSYM).

#### **2** Ingredients of the present parallel JDSYM are

- **•** Trilinos framework
- Data distribution by Zoltan/ParMETIS
- Correction equations are solved approximatively with QMRS and a 2-level hierarchical basis preconditioner enriched with the aggregated multilevel preconditioner ML
- <span id="page-38-0"></span>**E** Equations on coarsest grid are solved with SuperLU
- 
- **K ロ ▶ 〈 伊 ▶ 〈 唐 ▶ 〈 唐 ▶**

# Summary

**1** We presented some preliminary results on a parallel implementation of the symmetric Jacobi-Davidson algorithm (JDSYM).

#### 2 Ingredients of the present parallel JDSYM are

- **•** Trilinos framework
- Data distribution by Zoltan/ParMETIS
- Correction equations are solved approximatively with QMRS and a 2-level hierarchical basis preconditioner enriched with the aggregated multilevel preconditioner ML
- Equations on coarsest grid are solved with SuperLU
- 
- K ロ ▶ 〈 *日*〉 〈 글 〉 〈 글 〉

<span id="page-39-0"></span> $OQ$ 

# Summary

**1** We presented some preliminary results on a parallel implementation of the symmetric Jacobi-Davidson algorithm (JDSYM).

#### 2 Ingredients of the present parallel JDSYM are

- **•** Trilinos framework
- Data distribution by Zoltan/ParMETIS
- Correction equations are solved approximatively with QMRS and a 2-level hierarchical basis preconditioner enriched with the aggregated multilevel preconditioner ML
- Equations on coarsest grid are solved with SuperLU
- $\bullet$  We should improve the  $K_{22}$  solver and the matrix (re)distribution.
- **K ロ ▶ 〈 何 ▶ 〈 君 ▶ 〈 君 ▶**

<span id="page-40-0"></span> $OQ$ 

# Summary

**1** We presented some preliminary results on a parallel implementation of the symmetric Jacobi-Davidson algorithm (JDSYM).

#### **2** Ingredients of the present parallel JDSYM are

- **•** Trilinos framework
- Data distribution by Zoltan/ParMETIS
- Correction equations are solved approximatively with QMRS and a 2-level hierarchical basis preconditioner enriched with the aggregated multilevel preconditioner ML
- <span id="page-41-0"></span>Equations on coarsest grid are solved with SuperLU
- $\bullet$  We should improve the  $K_{22}$  solver and the matrix (re)distribution.

**4** Tuning the code and more extensive [exp](#page-40-0)[er](#page-42-0)[im](#page-34-0)[ent](#page-42-0)[s](#page-34-0)[are](#page-42-0) [r](#page-34-0)[e](#page-35-0)[qu](#page-42-0)[ire](#page-0-0)[d.](#page-42-0) **K ロ ▶ 〈 何 ▶ 〈 君 ▶ 〈 君 ▶** 

# Summary

**1** We presented some preliminary results on a parallel implementation of the symmetric Jacobi-Davidson algorithm (JDSYM).

#### **2** Ingredients of the present parallel JDSYM are

- **•** Trilinos framework
- Data distribution by Zoltan/ParMETIS
- Correction equations are solved approximatively with QMRS and a 2-level hierarchical basis preconditioner enriched with the aggregated multilevel preconditioner ML
- Equations on coarsest grid are solved with SuperLU
- $\bullet$  We should improve the  $K_{22}$  solver and the matrix (re)distribution.
- **4** Tuning the code and more extensive [exp](#page-41-0)[er](#page-42-0)[im](#page-34-0)[ent](#page-42-0)[s](#page-34-0)[are](#page-42-0) [r](#page-34-0)[e](#page-35-0)[qu](#page-42-0)[ire](#page-0-0)[d.](#page-42-0)

<span id="page-42-0"></span>(ロ) (伊) (唐) (唐)